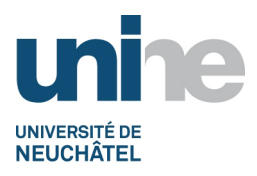

- Faculté des sciences
- www.unine.ch/sciences

## **Algèbre linéaire (3MT1046)**

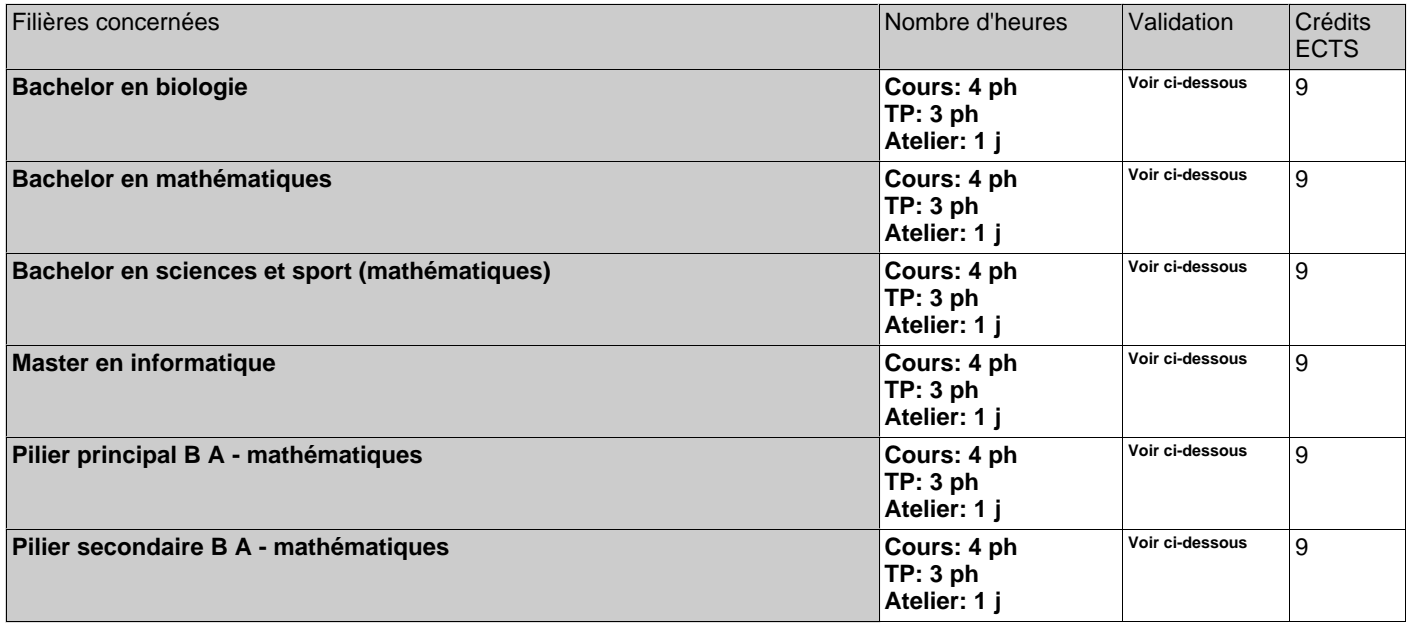

ph=période hebdomadaire, pg=période globale, j=jour, dj=demi-jour, h=heure, min=minute

### **Période d'enseignement:**

• Semestre Automne

### **Equipe enseignante:**

Professeur: Alain Valette Assistant: Tom Kaiser

### **Objectifs:**

Maitriser les techniques de base de l'algèbre linéaire (fondamentales dans toutes les mathématiques), apprendre à aborder un exercice et à rédiger une preuve, acquérir un premier contact avec les structures abstraites

#### **Contenu:**

- Chapitre 1: Géométrie analytique en 3D
- 1. Vecteurs
- 2. Plans et droites
- 3. Produit scalaire et distances
- 4. Produit vectoriel et produit mixte
- Chapitre 2: Groupes de symétrie
- 1. La notion de structure
- 2. Automorphismes (permutations, isomorphismes) Chapitre 3: Espaces vectoriels
- 1. Espaces vectoriels réels
- 2. Espaces vectoriels sur un corps théorie des codes
- 3. Sous-espaces (sommes, intersections, combinaisons linéaires)
- 4. Bases (parties libres, bases, dimension)
- 5. Formes linéaires (hyperplans, espace dual, systèmes linéaires homogènes)
- Chapitre 4: Transformations linéaires
- 1. Principales propriétés (noyau, image, lien avec les bases, application transposée)
- 2. Groupe linéaire (transformations inversibles, changements de base)
- 3. Matrices

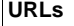

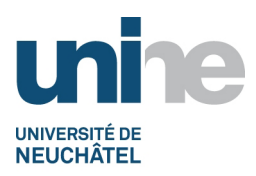

# DESCRIPTIFS DES COURS 2017-2018

• Faculté des sciences

• www.unine.ch/sciences

### **Algèbre linéaire (3MT1046)**

### **Forme de l'évaluation:**

Examen écrit de 2 heures portant sur les exercices, donc exigeant d'avoir compris la théorie et d'être capable de l'appliquer.

### **Documentation:**

Quelques ouvrages:

- H. Anton, C. Rorrès, Elementary Linear Algebra with Supplemental Applications, Student Version, 10th Edition, Wiley.
- R. Godement, Cours d'algèbre, Hermann : un grand classique, beaucoup d'exercices, pas toujours faciles
- K. Jänich, Lineare Algebra, Springer
- S. Lipschutz, Algèbre linéaire, Schaum, Mc Graw-Hill : livre avec de nombreux exercices corrigés.
- A.Robert, Linear Algebra, World Scientific : beaucoup d'exemples
- G. Strang, Linear algebra and its applications, Harcourt: on trouve une vidéo basée sur ce cours sur le WEB(voir plus bas)
- On trouve par ailleurs de nombreux cours d'algèbre linéaire téléchargeables en cherchant avec un moteur de recherche sous « algèbre linéaire » ou « linear algebra ».

Parmi les choses que l'on trouve sur le WEB, signalons :

- une vidéo complète de l'ensemble du cours de G. Strang. http://ocw.mit.edu/OcwWeb/Mathematics/18-06Spring-2005/CourseHome/index.htm
- le cours de J. Hefferon\*. (http://joshua.smcvt.edu/linearalgebra/ ).

Exercices interactifs en lignes

- http://wims.unice.fr/wims/wims.cgi?session=1L7D00FA12.4&+lang=fr&+module=home& +search\_category=exercise&+search\_keywords=espaces+vectoriels

- http://wims.unice.fr/wims/wims.cgi?session=1L7D00FA12.4&+lang=fr&+module=home& +search\_category=exercise&+search\_keywords=algèbre+linéaire

Outils de calculs en ligne

http://wims.unice.fr/wims/wims.cgi?session=I67292E3BE.1&+lang=fr&+module=home&+cmd=new& +search\_category=T

### **Pré-requis:**

Le cours s'appuie sur les notions de base de géométrie analytique du plan et de l'espace acquises au lycée.

### **Forme de l'enseignement:**

Ex cathedra pour le cours et interactif pour les exercices. Le cours a son site Moodle (voir ci-dessous): il est impératif de s'y inscrire (divers documents, dont les séries d'exercices, y seront postés).